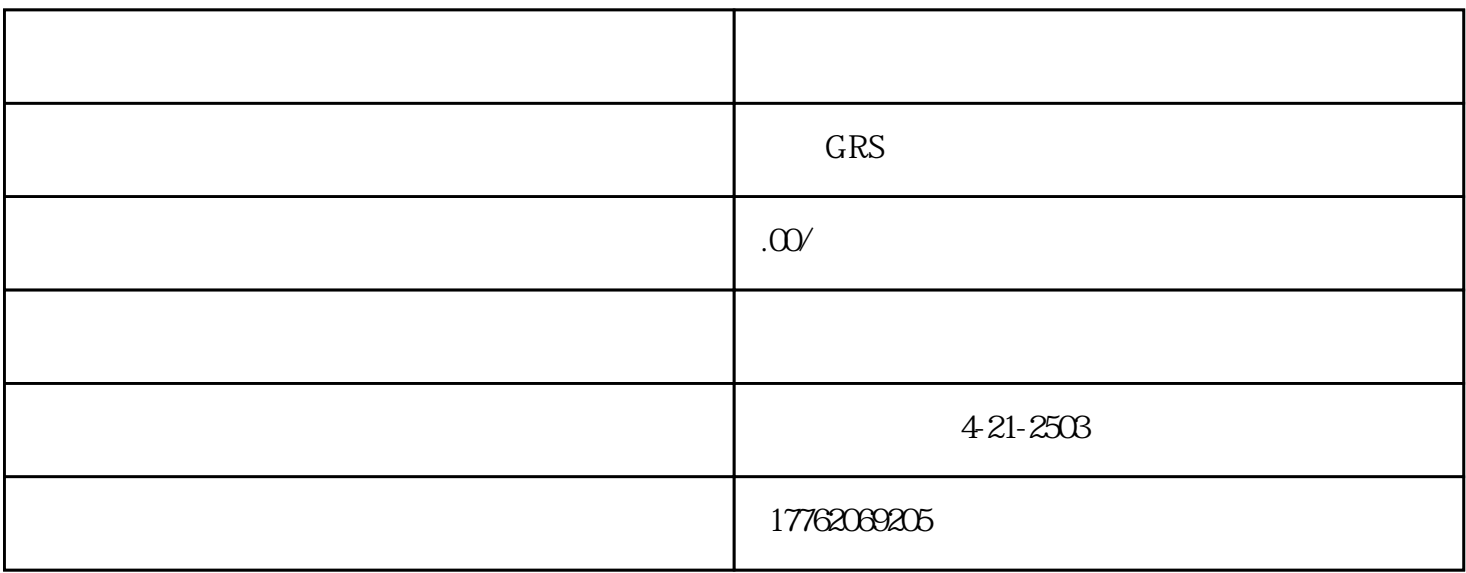

, which is a controlled to the set of the set of  $\mathbb R$   $\mathbb Z$ uihao sub $\mathbb Z$ uihao sub $\mathbb Z$ 

- $2$  $3\,$
- $4\,$ 
	- $5$
	- $1$
- $2$
- $3\,$
- $4\,$
- $5\%$

 $\alpha$